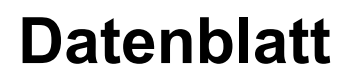

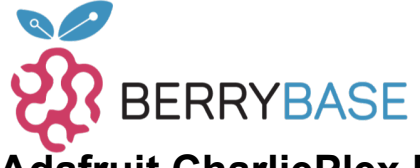

## **Adafruit CharliePlex LED Matrix Bonnet - 8x16 Grüne LEDs**

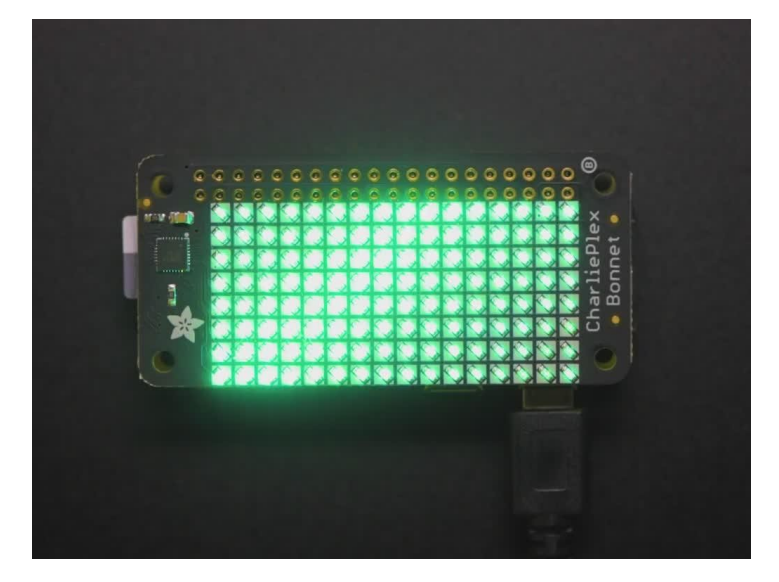

## **X**<br>Xadafruit

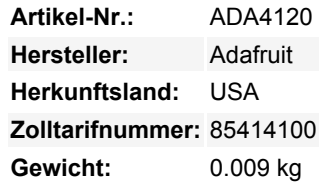

Sie werden nicht in der Lage sein, den Blick von den faszinierenden Mustern abzuwenden, die von diesem **Adafruit CharliePlex LED Matrix Display Bonnet** erzeugt werden. Dieses 16x8 LED Display kann auf jedem Raspberry Pi Computer mit einem 2x20 Anschluss platziert werden, für ein schönes, helles Gitter von 128 Charlieplex LEDs. Es kommt sogar mit einem eingebauten Charlieplex-Treiber, der über I2C betrieben wird.

Besonders schön an diesem Board ist, dass der I2C-LED-Treiber-Chip die Fähigkeit hat, jede einzelne LED in einem 16x8-Raster zu PWM zu bringen. So kann man schöne LED-Lichteffekte erzielen, ohne viel Pin-Twitching. Sagen Sie dem Chip einfach, welche LED im Raster in welcher Helligkeit leuchten soll, und alles wird für Sie erledigt. Sie erhalten 8-Bit (256 Stufen) Dimmung für jede einzelne LED.

Der IS31FL3731 ist ein netter kleiner Chip - und er läuft fröhlich über 3,3V Strom. Im Inneren befindet sich genug RAM für 8 separate Frames des Displayspeichers, so dass Sie mehrere Frames einer Animation einrichten und sie mit einem einzigen Befehl zur Anzeige umdrehen können. Da es I2C verwendet, belegt es nur die SDA/SCL-Pins an Ihrem Pi und kann diese Pins mit anderen I2C-Geräten und Sensoren teilen.

Wird komplett montiert geliefert, kein Löten erforderlich, so dass Sie es sofort anschließen können. Um ihn zu programmieren, benutzen Sie die [CircuitPython-Bibliothek](https://github.com/adafruit/Adafruit_CircuitPython_IS31FL3731), die mit Linux-Computern wie dem Raspberry Pi funktioniert. Nach einer Pip-Installation führen Sie einige der [Beispiele aus, um einfache Grafiken oder Texte anzuzeigen](https://github.com/adafruit/Adafruit_CircuitPython_IS31FL3731/tree/master/examples).

**Funktioniert mit** jedem Raspberry Pi Computer, einschließlich dem originalen Pi 1, B+, Pi 2, Pi 3, Pi 4 und Pi Zero.

## **Weitere Bilder:**

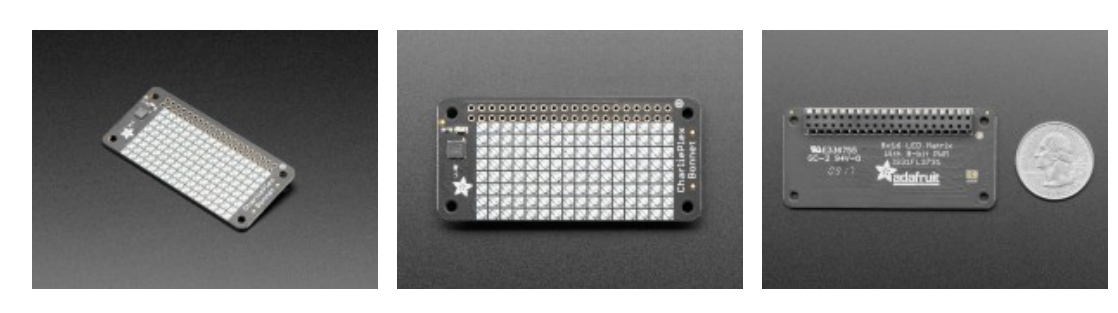